#### **Website: https://agric.wa.gov.au/mario-dantuono Email: mario.dantuono@agric.wa.gov.au**

*Important disclaimer* 

The Chief Executive Officer of the Department of Agriculture and Food and the State of Western Australia accept no liability whatsoever by reason of negligence or otherwise *arising from the use or release of this information or any part of it. Copyright © Western Australian Agricultural Authority, 2015* 

- $\triangleright$  This is a simple bench test approach.
- $\triangleright$  Figure 3 shows the 10 possible sets of colour from top to bottom (notice the edge effects).
- $\triangleright$  So what is the colour of the fifth row (or the 8<sup>th</sup> set) in the apple? Is it violet or purple?
- $\triangleright$  By ruler, the height is about 2.1cm, by simple pixel count  $=60$ , which converts to  $2.12 =$ 60\*2.54/72

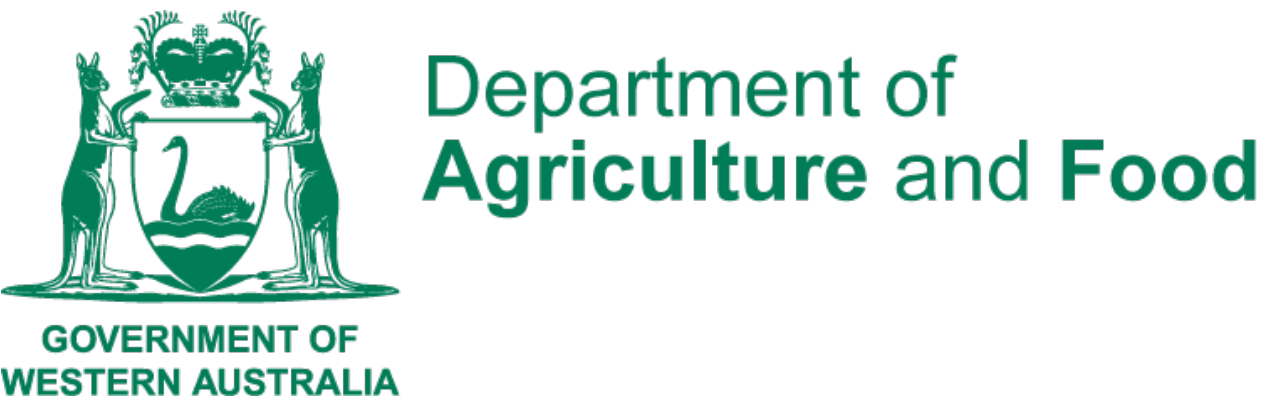

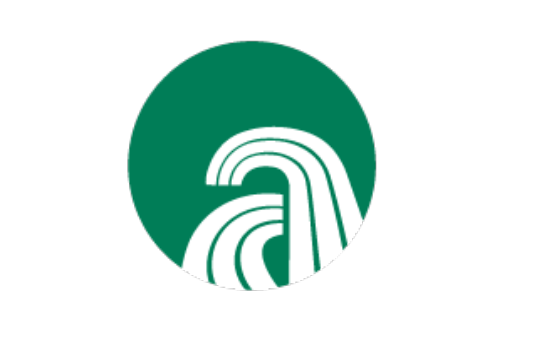

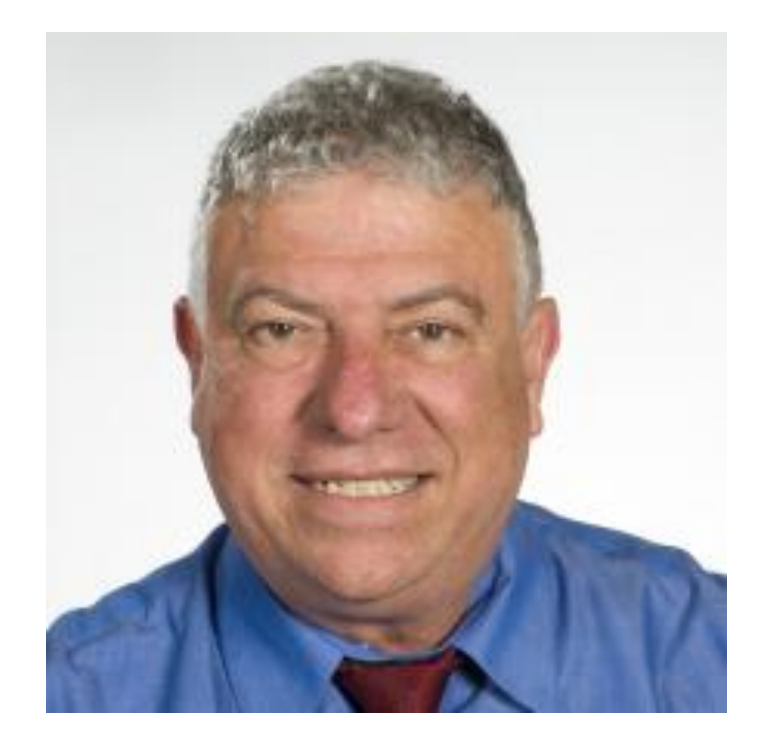

# **The colourful life of a biometrician MacMario from Perth (≈32S, ≈116E), Western Australia**

- So centered at about the band (Row=400), L=65.19,  $a=36,47$ ,  $b=-24.61$
- We have to now to apply the procedure to the real case study with many JPEG files

### **3. Some results and conclusions …**

I am part of a meat science project that is looking at comparing meat colour stability with various experiments using photographs or JPEG files. This work is not available for publication yet but I would like to describe the problem using an alternative scenario.

The size (in pixels) of the JPEG picture in Figure 1 is 436 (horizontal) by 480 (vertical) with 72dpi (dots-per-inch).

## **1. Introduction**

Below in Figure 1 is a colourful 'representation' of the Apple Isle of Tasmania. It also shows another location also called 'Perth'. Figure 2 shows the old Perth Post Office in Tasmania.

- $\triangleright$  The first issue is what colour space to think about? There are quite a few such as 'RGB' and 'Lab'.
- $\triangleright$  The meat scientist prefers 'Lab' where 'L' is the intensity from 0 to 100 with 100 being white and 0 being black. The other 2 dimensions measures the contrast between red/green for 'a', and blue/yellow for 'b'.
- $\triangleright$  We have a lot of JPEG files to read so nice to develop a computationally efficient approach in R Statistical System.

One of our statistical problems is similar to the estimation of the height or thickness of say the purple band (row 5 in Figure 1 below).

- $\triangleright$  Take a vertical transect through the middle of the JPEG file in Figure 1. The manual way is to measure with a ruler or instrument the height of the band in the centre and a point on either side of the middle of the JPEG file (i.e. 3 replicates and take the average).
- $\triangleright$  There are 10 possible subsets of colour in Figure 1 including the white background. We can find the number of pixels and convert to centimetres using the dots-per-inch.

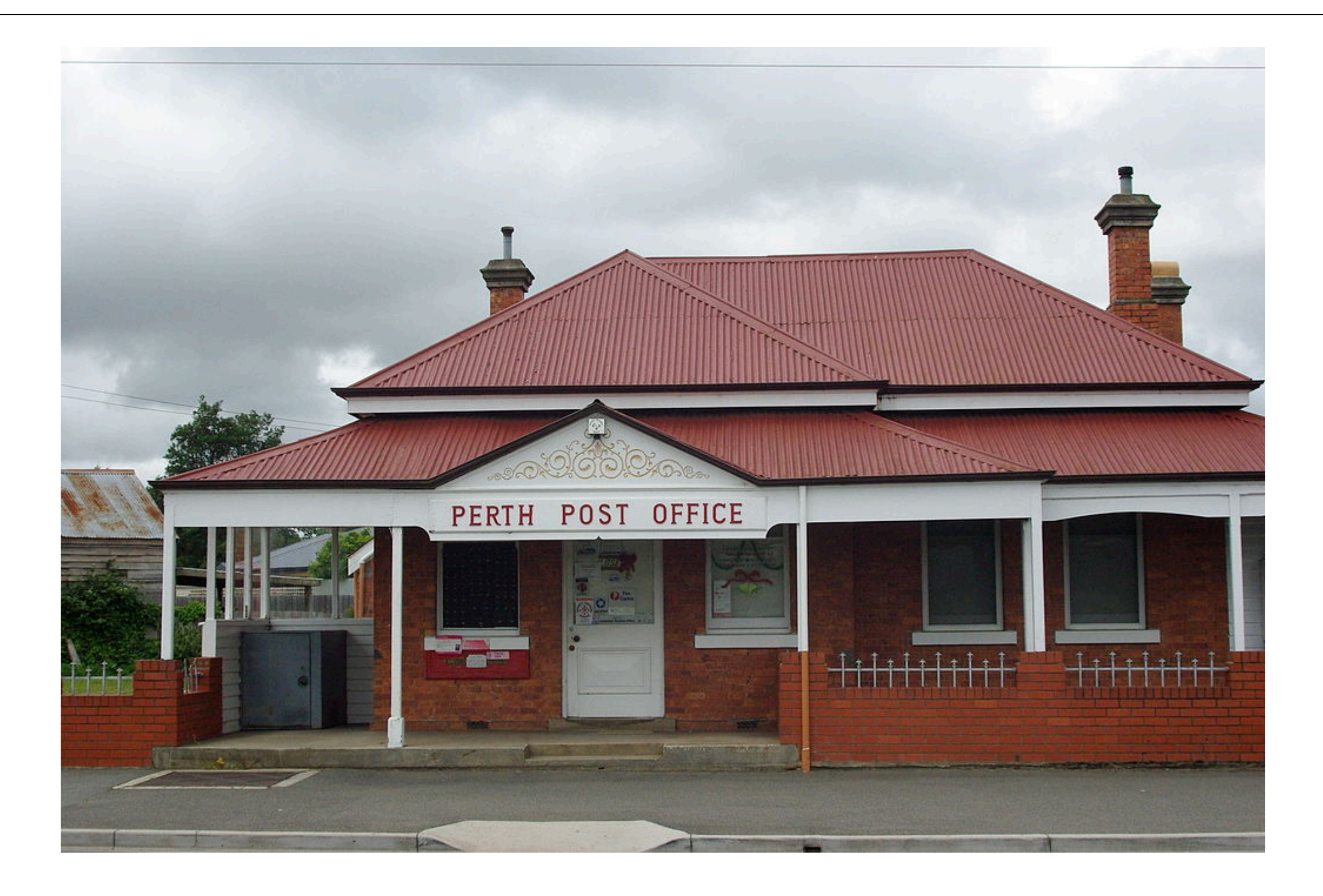

The colour of an object can be a very subjective issue and difficult to score especially when the colours do not have a simple and clear cut boundaries. Can we find a more objective way that is more accurate and reliable compared to observers who can vary in their colour perception?

**Figure 1: A colourful representation of the Apple Isle or Tasmania, (courtesy of Apple Inc.)** 

**Figure 2: Post office in Perth, Tasmania (courtesy of Wikipedia)** 

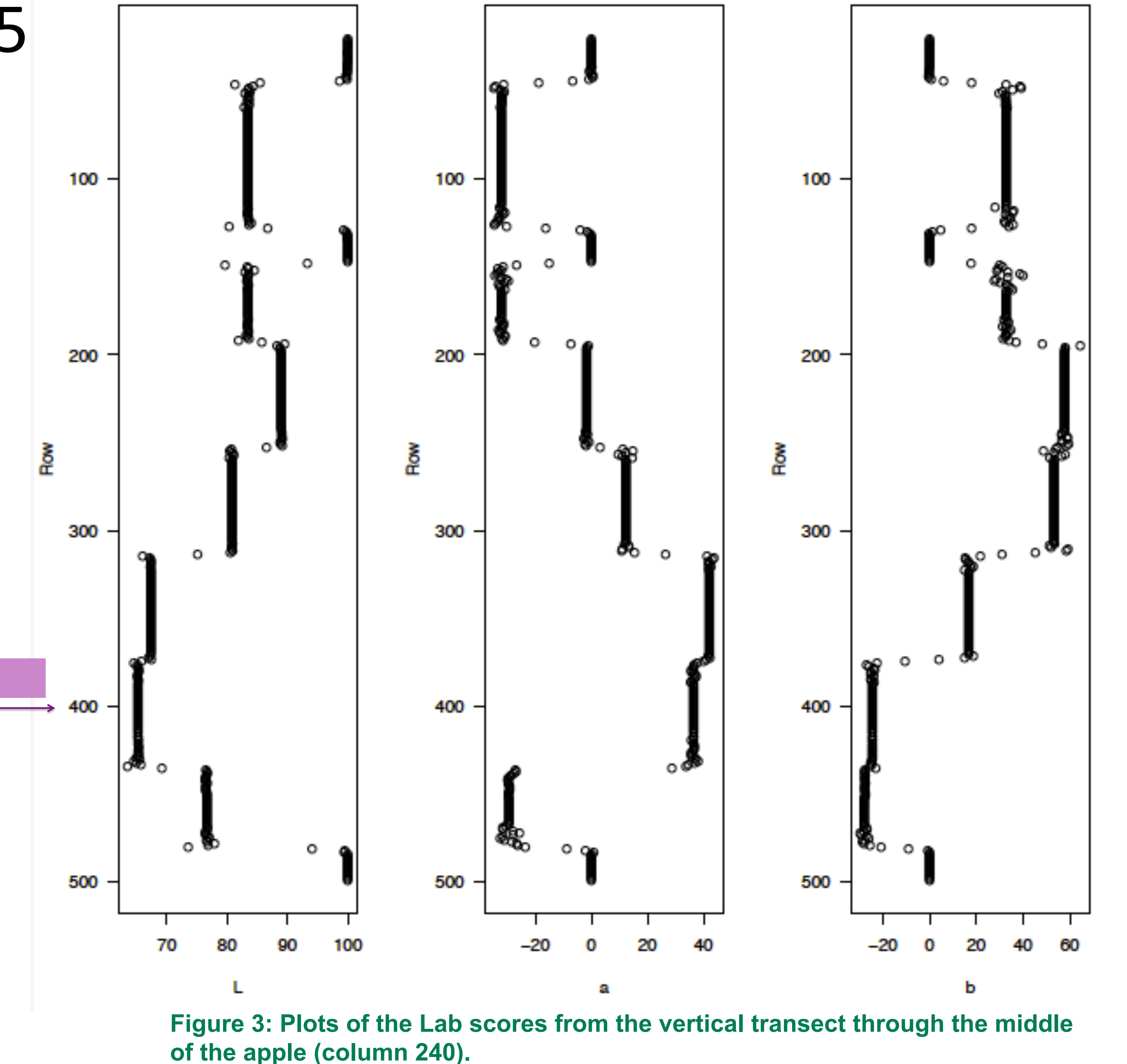

# **2. Statistical issues and approach to scoring the colour**

With any new problem or project this always the learning curve of the jargon and terminology.

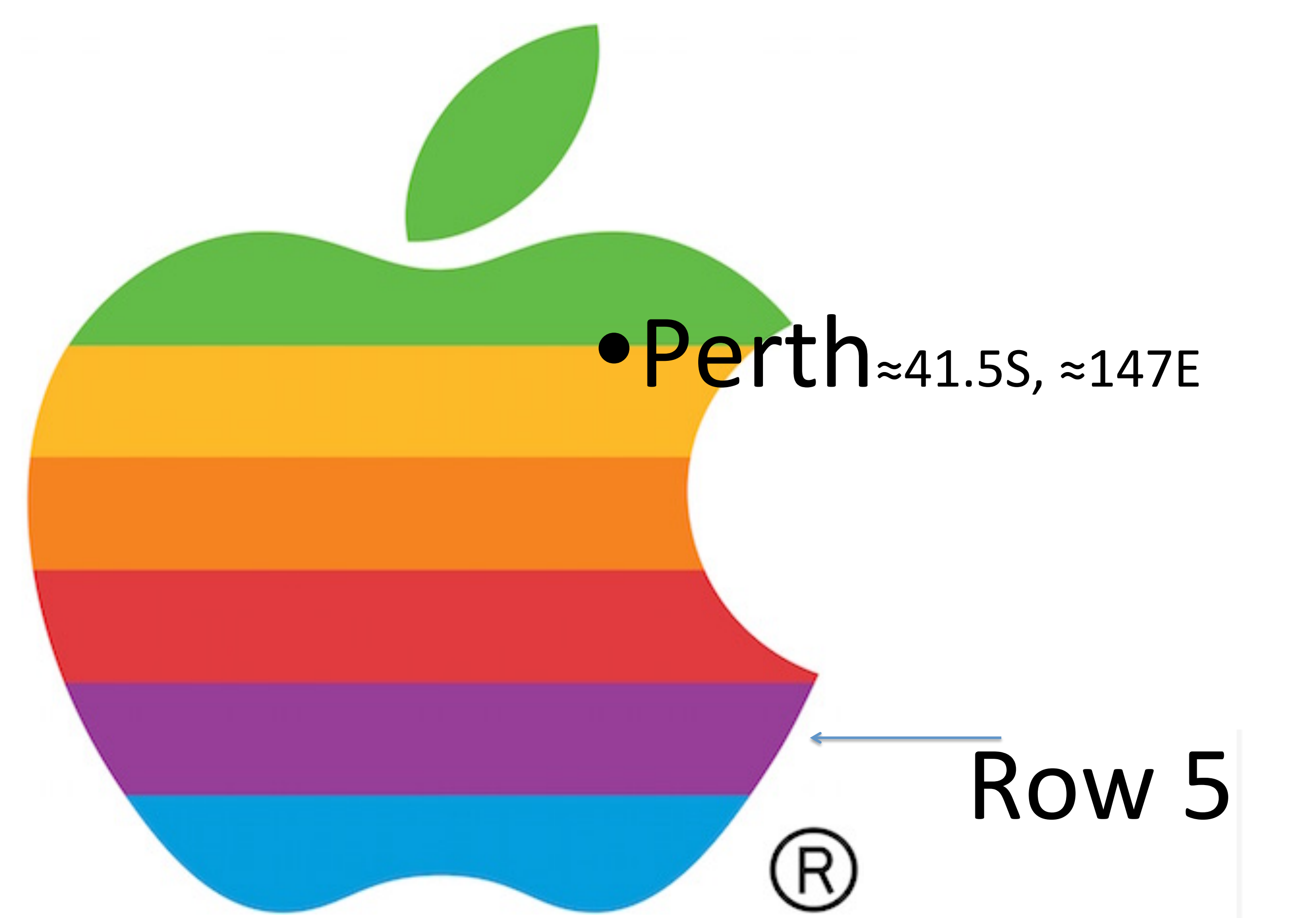